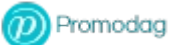

**Régles de la boîte de réception**

Sélection de destinataires

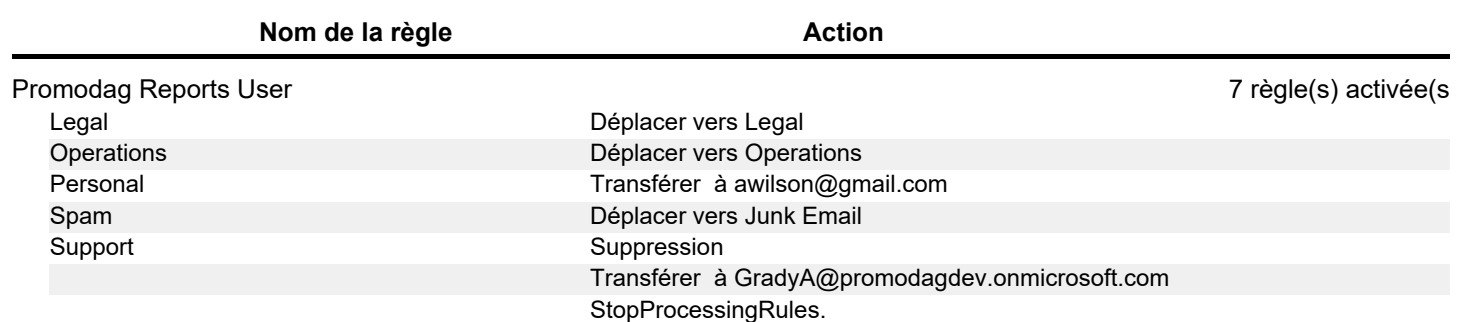

## <sup><sup>2</sup></sub> Promodag</sup> **Régles de la boîte de réception**

Sélection de destinataires

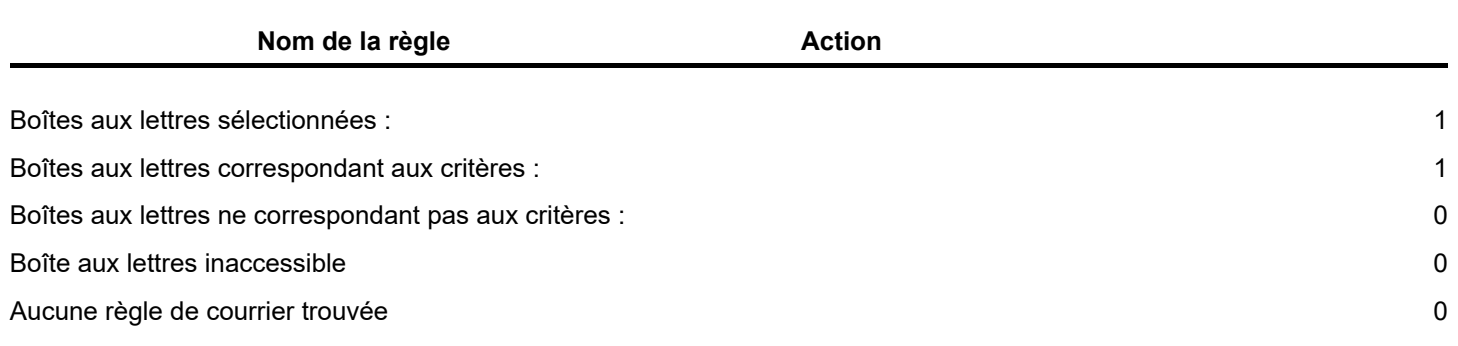